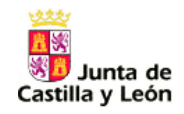

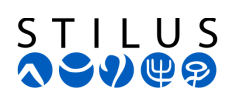

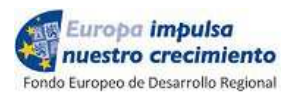

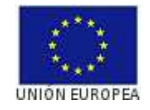

# **Junta de Castilla y León**

# **Consejería de Educación Servicio de Informática**

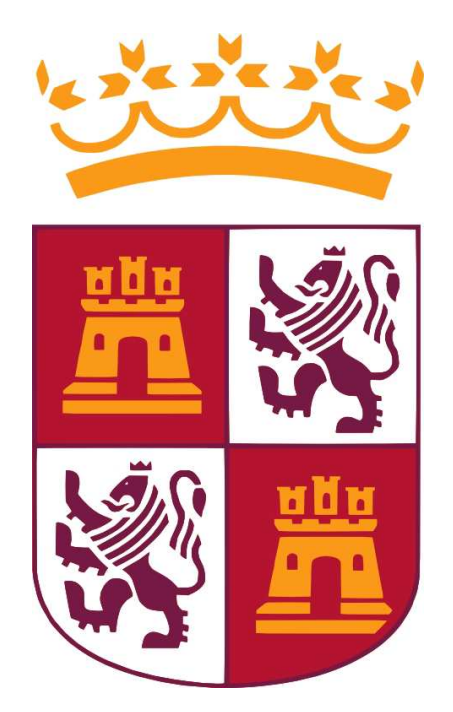

# **STILUS: INCORPORACIÓN DE DATOS A TRAVÉS DE FICHEROS XML**

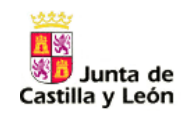

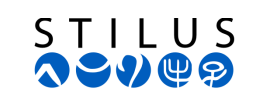

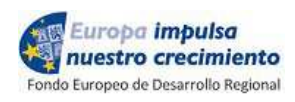

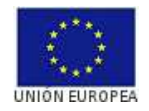

## Contenido

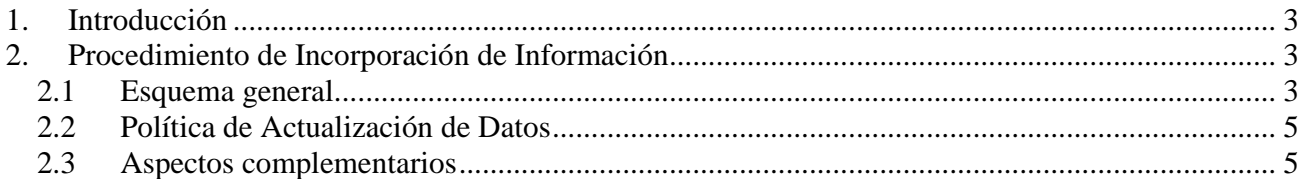

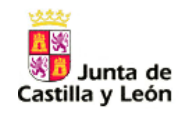

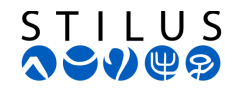

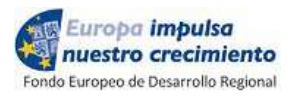

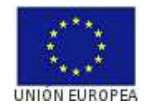

### **1. Introducción**

La Consejería de Educación de la Junta de Castilla y León ha definido un procedimiento que permitirá la incorporación de datos básicos de alumno y matrícula al sistema centralizado STILUS, dirigidos a centros cuya titularidad no es la Administración Educativa.

El objetivo principal es, una vez finalizado el proceso y la resolución de incidencias, disponer de la siguiente información en la base de datos centralizada:

- Datos del Alumno: Datos identificativos, datos de domicilio y otros datos de contacto, datos de los tutores del alumno (no emancipados)
- Datos de los Estudios que cursa el alumno (datos básicos de matrícula)
- Grupos de Referencia del centro y lista de alumnos que conforman cada uno de ellos

No será necesario realizar la obtención del Código de Identificación Escolar CIE como paso previo (funcionalidad que actualmente se proporciona a través de la aplicación WCIE): En el mismo procedimiento de incorporación de matrículas se proporcionará el CIE a los alumnos que aún no dispongan de él.

Es crítico para el éxito de todo el proceso que las transmisiones se realicen siempre informando el CIE del alumno, una vez que haya sido proporcionado por los sistemas de información centralizados. Al enviar los ficheros con la información de las matrículas correspondientes al curso académico actual, deberá indicarse el CIE que se haya proporcionado a los alumnos en cursos académicos anteriores. Y a partir de ese momento cualquier actualización posterior en los sistemas centralizados deberá aportar el CIE, de ahí la importancia de actualizar las aplicaciones de gestión de los centros educativos con el CIE cada vez que se procesa un fichero.

## **2. Procedimiento de Incorporación de Información**

#### **2.1 Esquema general**

El flujo básico de acciones a realizar es el siguiente:

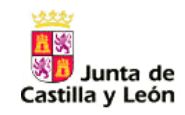

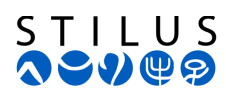

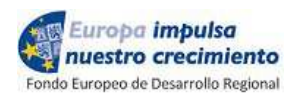

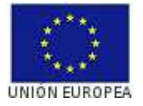

1. **Incorporar los alumnos en el sistema STILUS, junto a los correspondientes datos de matrícula para el curso académico actual**. Para ello, deberá importar los ficheros necesarios de acuerdo con el formato, codificación y organización definida en el documento *01\_STILUS - Descripción\_plantilla\_alumnos\_matricula.doc*.

Como resultado el centro obtendrá:

Un fichero XML con los alumnos que han sido importados correctamente en STILUS. Cada registro contendrá código CIE asignado al alumno si en el fichero enviado por el centro carecía de él. Los centros deberán incorporar este fichero a sus respectivas aplicaciones de gestión de modo que a partir de ese momento estos alumnos recojan el CIE y además queden marcados como "enviados", evitando así que sean incluidos de nuevo en sucesivos envíos.

Los estudios indicados deberán corresponderse con los establecidos en la aplicación *Planes de Estudios* para el centro, en caso contrario el proceso de importación fallará.

Un informe con la lista de alumnos que no hayan podido ser importados en el sistema en el que se reflejará la causa del error, de modo que pueda ser solventados en la aplicación de gestión del centro y los casos puedan ser incluidos en sucesivos envíos.

*NOTA: A partir del Curso 2017/2018 el fichero XML de respuesta incluye tanto los alumnos que han sido procesados correctamente y han sido cargados en la base de datos STILUS, como aquellos cuya carga ha sido fallida. En este último caso contendrá el XML contendrá la lista de errores que han causado el error.* 

- o *Detalles técnicos en 04\_STILUS Descripción\_plantillas\_candidatos\_CIE.doc.*
- o *Esquema fichero de respuesta: JCYLcandidatosCIE.xsd*

La importación de cada lote puede conllevar un tiempo de procesamiento importante y puede implicar resolución de duplicidades y otras situaciones por parte de *Servicios Centrales* (por ejemplo cuando varios centros proporcionan información que entra en conflicto). Por ello el resultado normalmente no estará disponible de forma inmediata y el centro lo obtendrá con posterioridad.

2. **Realizar sucesivos envíos de ficheros hasta completar todas las matrículas**, incluyendo solamente:

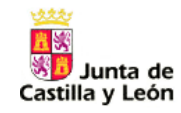

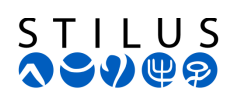

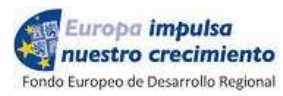

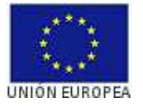

- Aquellos alumnos cuyas importaciones anteriores fallaron.
- Alumnos cuyos datos hayan cambiado con respecto a la información registrada en STILUS (bien por cambios acontecidos con posterioridad, bien por datos suministrados inicialmente por error).

Es importante no incluir en los ficheros una y otra vez los mismos alumnos con la misma información, puesto que el procesamiento de cada lote se verá ralentizado y pueden darse duplicidades innecesarias y pérdida de calidad de los datos.

3. **Cargar la información relativa a los grupos de referencia del centro** y la lista de alumnos de cada grupo, de acuerdo con el estructura definida en el documento *02\_STILUS - Descripción\_plantilla\_alumnos\_grupos.doc*.

En este punto es obligatorio que todos los alumnos dispongan de CIE informado en el fichero, para tratar de minimizar las inconsistencias en todo el proceso.

#### **2.2 Política de Actualización de Datos**

Los centros podrán ver los datos incorporados a través del módulo ALUMNOS de STILUS – ENSEÑA. Si el centro detecta que la información importada es incorrecta o incompleta, pueden realizar nuevos envíos de ficheros para corregirla.

En este punto recalcar la importancia de que el CIE y el código idOrigen (identificador del alumno en la aplicación de gestión del centro, normalmente se trata del número de matrícula o expediente) esté correctamente informado.

#### **2.3 Aspectos complementarios**

Hay situaciones que el sistema no podrá resolver de modo automático durante el procesamiento, por lo que en un momento posterior se habilitarán los medios para abordarlos. Hasta el momento se han detectado las siguientes:

Borrado de alumnos. Ha de tenerse en cuenta que en el momento en el que un alumno se incorpora en el sistema se le asigna un CIE y su información puede ser utilizada desde otras aplicaciones y ser explotada en informes y estadísticas. Por ello, el borrado podría requerir actuaciones adicionales. Por lo tanto es importante

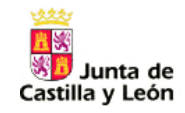

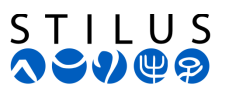

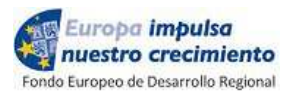

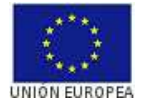

no alimentar la base de datos con alumnos de prueba, por ejemplo, pensando en su posterior eliminación.

- Bajas y Traslados de Matrícula. En este caso los datos propios del alumno pueden ser correctos pero habrá que realizar algún tipo de actuación adicional para anular la matrícula y eliminar al alumno del grupo de referencia al que estuviese asignado.